# INFO-H-302 TP4&5: Design Patterns

Analyse et Conception par Objets

# Analyse et Conception Orientée-Objet

- "Controlling complexity is the essence of computer programming." (Brian Kernighan)
- Programmation procédurale : Données, **Opérations**
- Programmation orientée-objet : (Données + Opérations)

# Règles de bonne pratique

- Low Coupling
- High Cohesion
- Expert
- Don't talk to strangers
- Polymorphism

# Coupling / Dépendance

- **•** Attribut
- Paramètre de méthode
- Variable locale
- Valeur de retour
- Héritage ou implémentation

### Low Coupling

• On doit pouvoir modifier une classe sans toucher aux autres

### High Cohesion

• Idéalement, toutes les méthodes d'une classe utilisent toutes ses données

### Design Patterns

# Qu'est-ce qu'un pattern ?

# Solution à un problème connu

- Nom
- Description du problème
- Description de la solution : structure, participants, collaborations
- **•** Intention
- Conséquences

#### Observer

- Problème : plusieurs objets, les observeurs, sont notifiés lorsqu'un objet, le sujet, change d'état
- Solution : remplacer la dépendance de B par une dépendance sur une interface minimaliste
- Conséquences : couplage abstrait, broadcast, mises à jour en cascade
- Catégorie : structurel

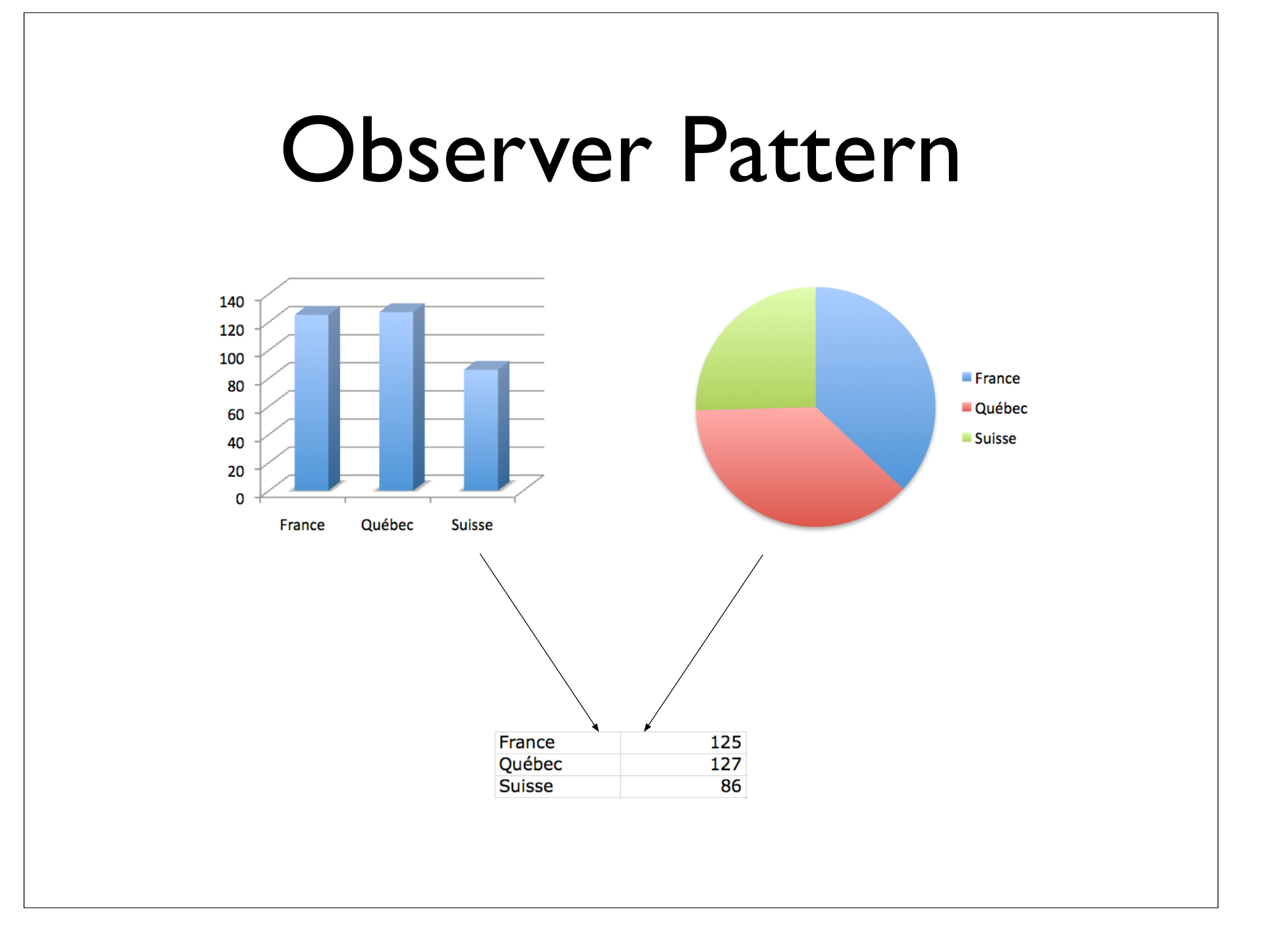

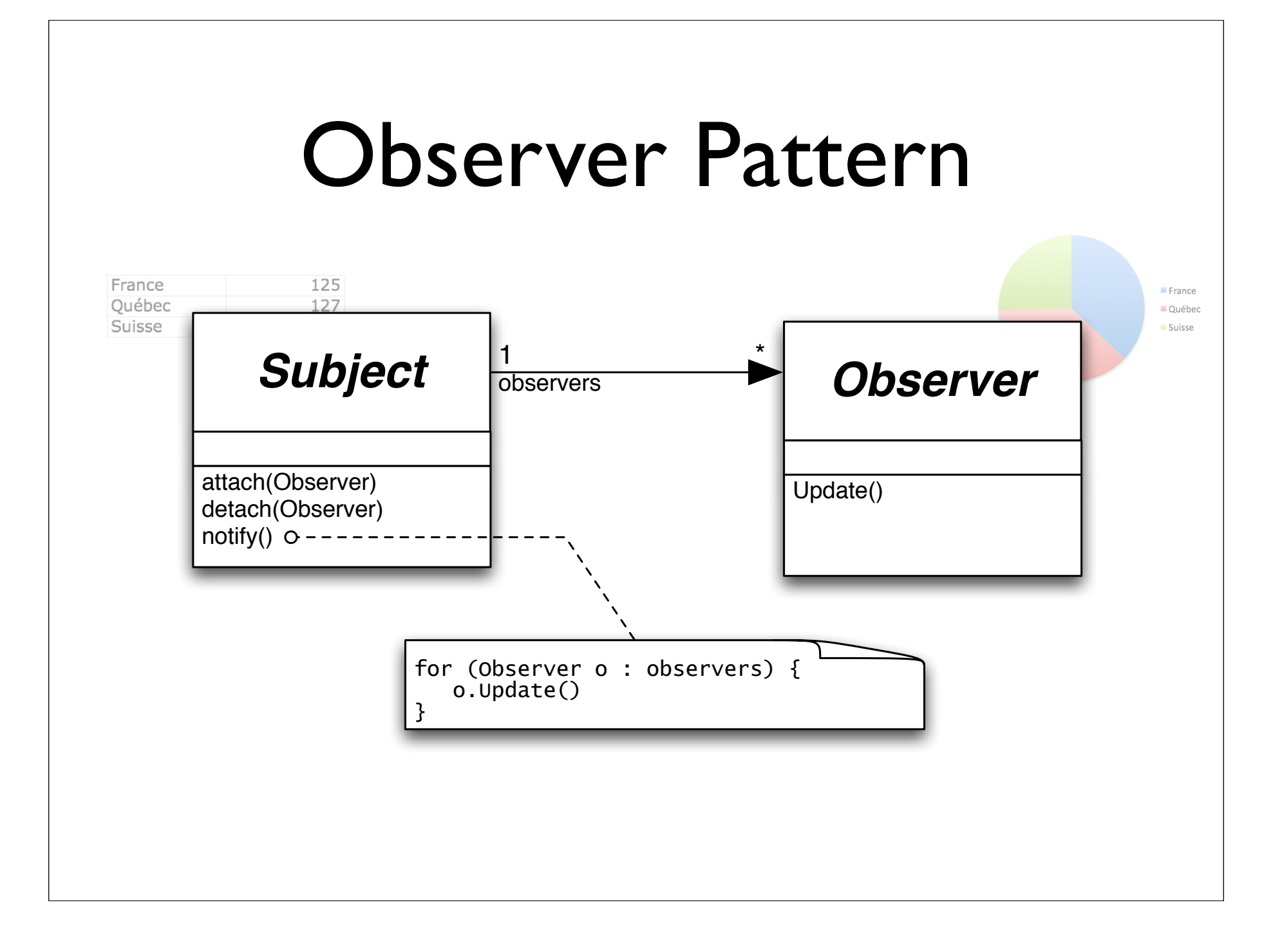

#### Iterator

- Problème : on désire accéder aux éléments d'une collection indépendamment de la structure de celle-ci
- Solution : passer par un iterator qui définit les méthodes *hasNext*() et *next*()
- Conséquences : plus haut niveau d'abstraction mais perte de flexibilité
- Catégorie : comportemental

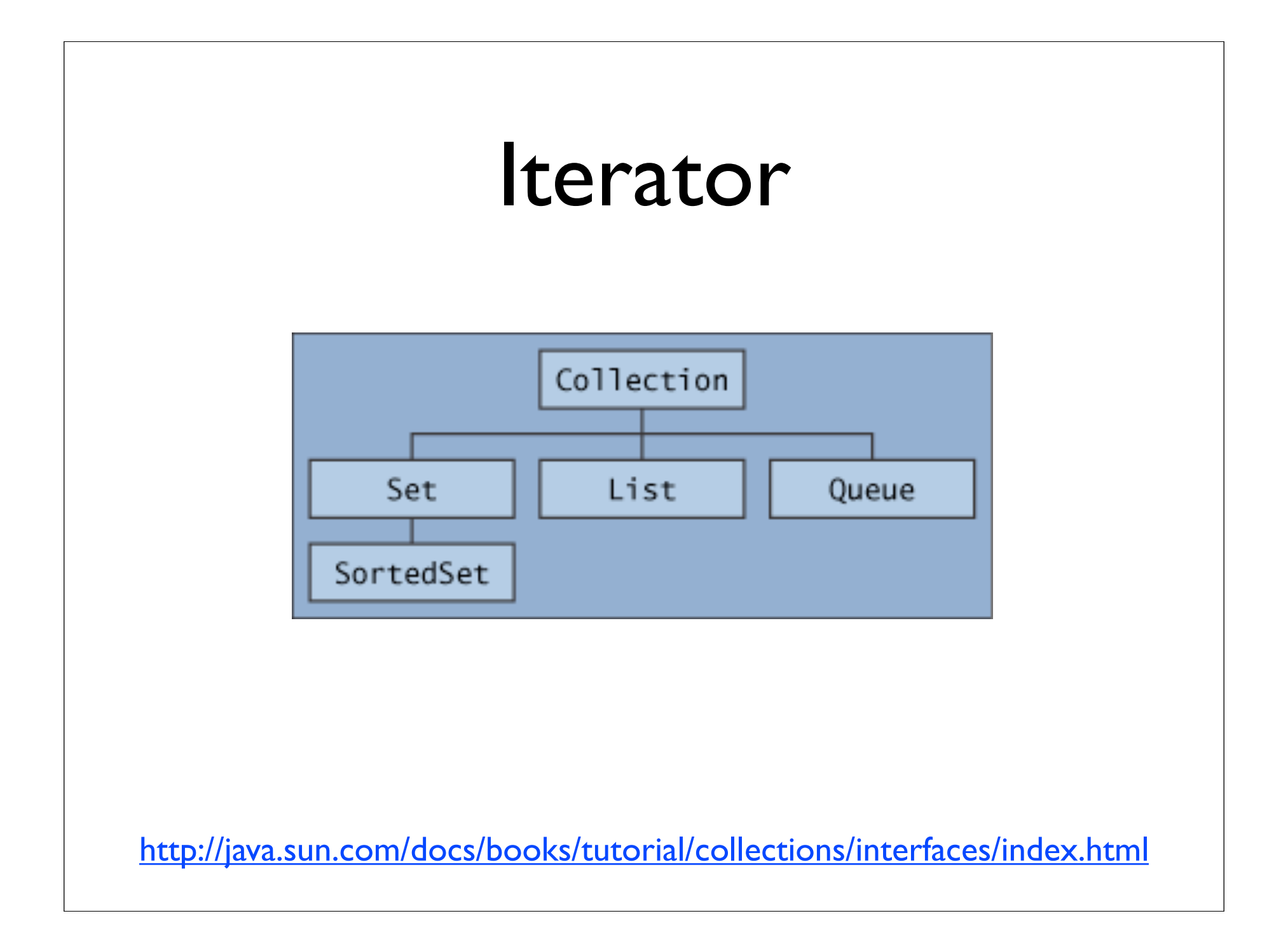

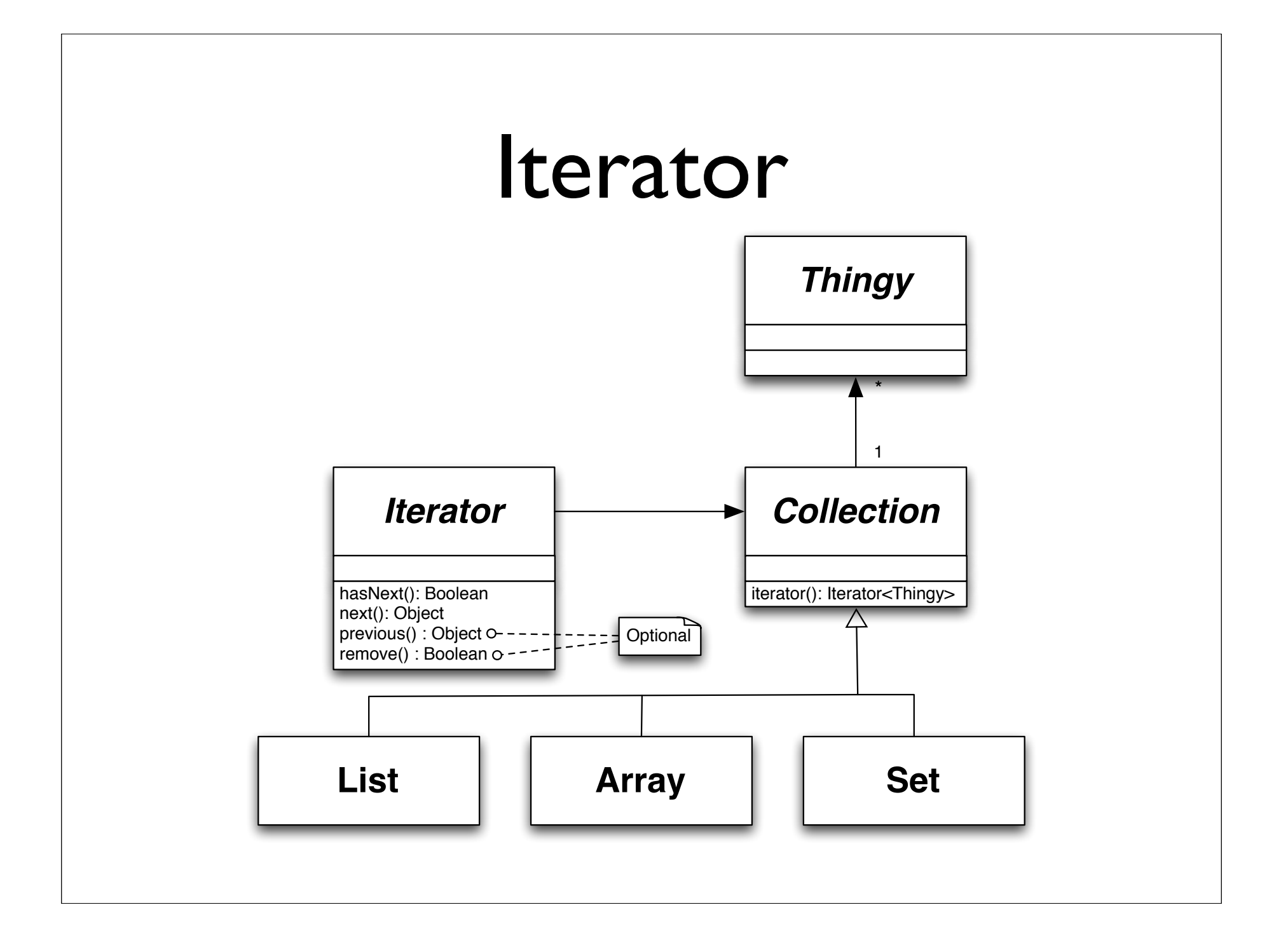

```
Iterator & Java For Loops
for(Iterator<Egg> iterEggs = basket.iterator(); iterEggs.hasNext(); ) {
  Egg egg = iterEggs.next();
  egg.break();
}
for(int i=0 ; i<br/>basket.size(); i++) {
  Egg egg = basket.get(i);
  egg.break();
}
```

```
Iterator & Java For Loops
for(Iterator<Egg> iterEggs = basket.iterator(); iterEggs.hasNext(); ) {
  Egg egg = iterEggs.next();
  egg.break();
}
                     for(Egg egg: basket) {
                        egg.break();
                      }
for(int i=0 ; i<br/>basket.size(); i++) {
  Egg egg = basket.get(i);
  egg.break();
}
```

```
Iterator & Java For Loops
for(Iterator<Egg> iterEggs = basket.iterator(); iterEggs.hasNext(); ) {
  Egg egg = iterEgas.next():
  egg.break();
}
                      for(Egg egg: basket) {
                        egg.break();
                      }
for(int i=0 ; i<br/>basket.size(); i++) {
  Egg egg = basket.get(i);
  egg.break();
}
                      for egg in basket:
                        egg.break()
```
#### Template Method

- Problème : définir le squelette d'un algorithme en permettant de modifier certaines de ses étapes
- Solution : isoler les parties changeantes dans des méthodes abstraites redéfinies par chaque sous-classe
- Conséquences : ajout d'une méthode
- Catégorie : comportemental

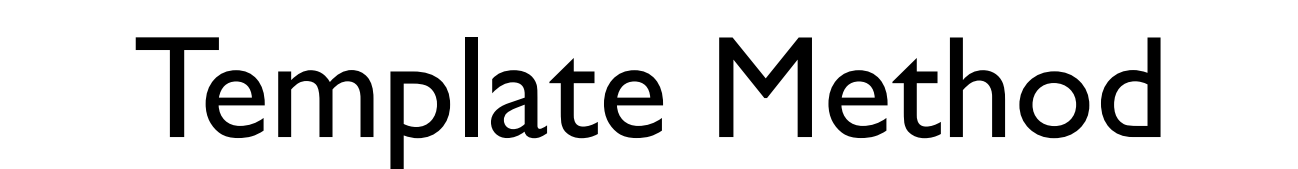

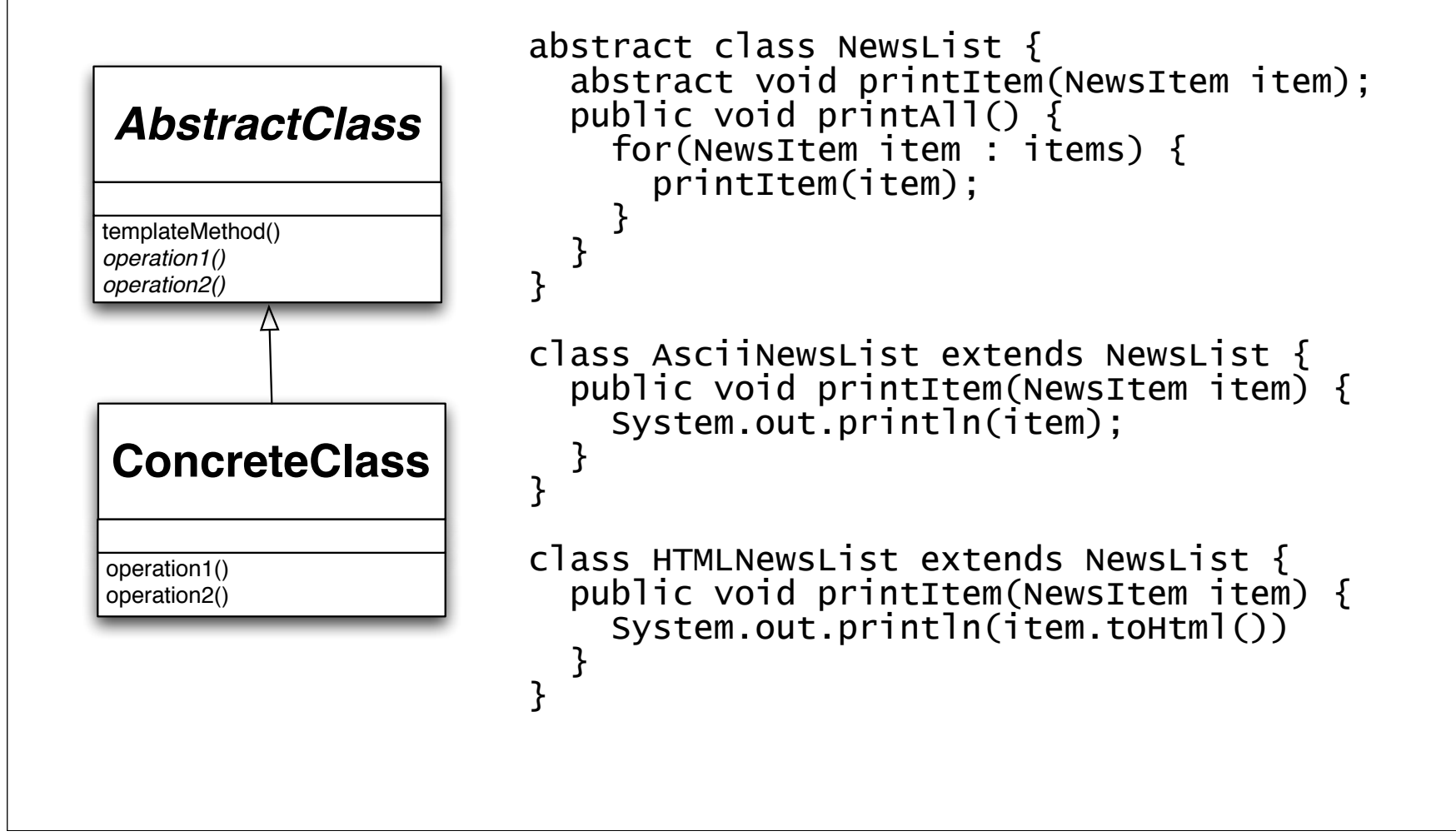

#### Composite

- Problème : représenter des données possédant des caractéristiques récursives
- Solution : définir une classe abstraite dont hérite les contenus et les conteneurs
- Conséquences : facile d'ajouter des contenus et conteneurs, simplifie le code client
- Catégorie : structurel

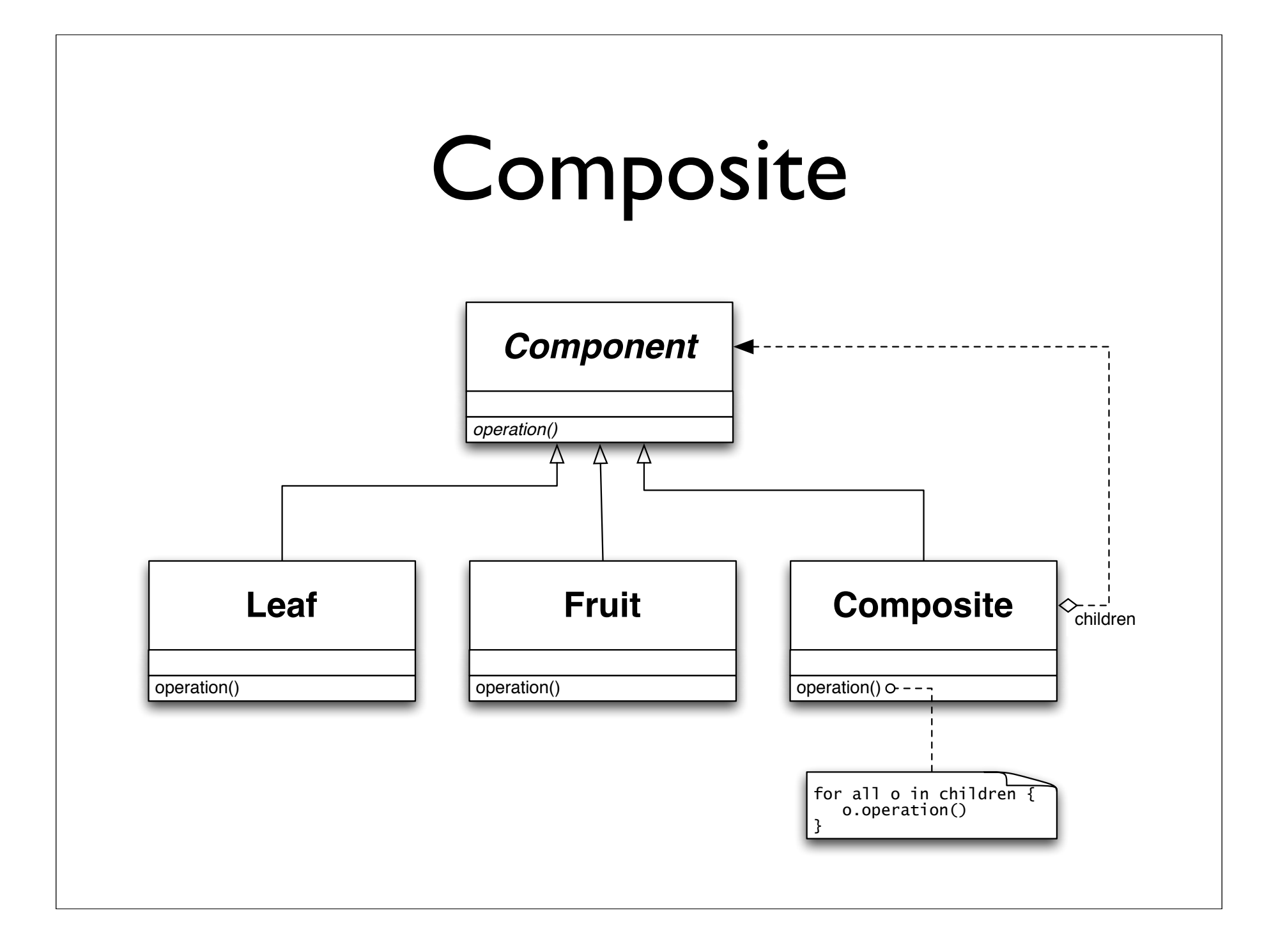

#### Command

- Problème : annuler et/ou sauvegarder des actions
- Solution : représenter chaque action par une instance d'une classe
- Conséquences : supporte logging, undo, redo
- Catégorie : comportemental

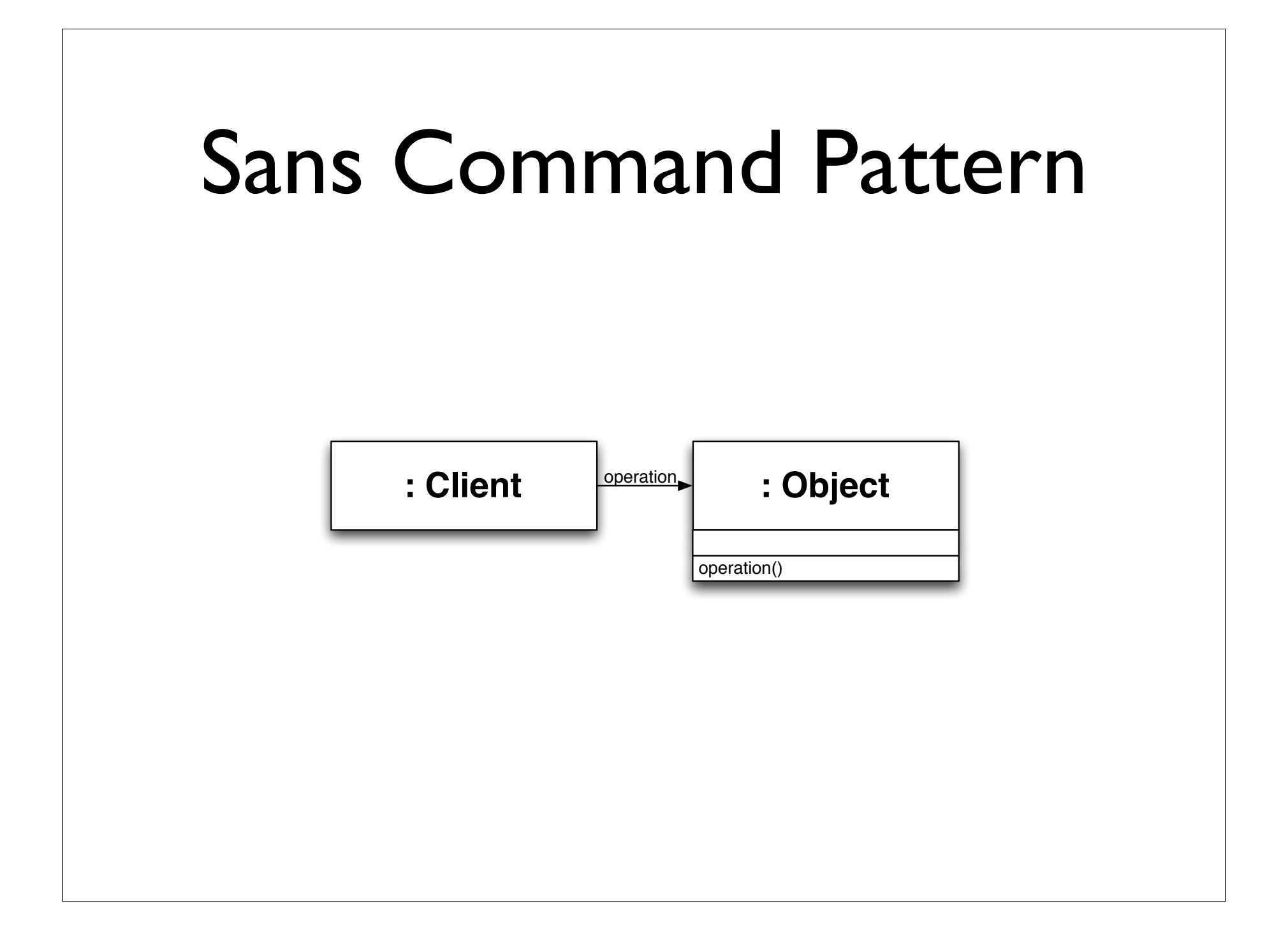

#### Avec Command Pattern

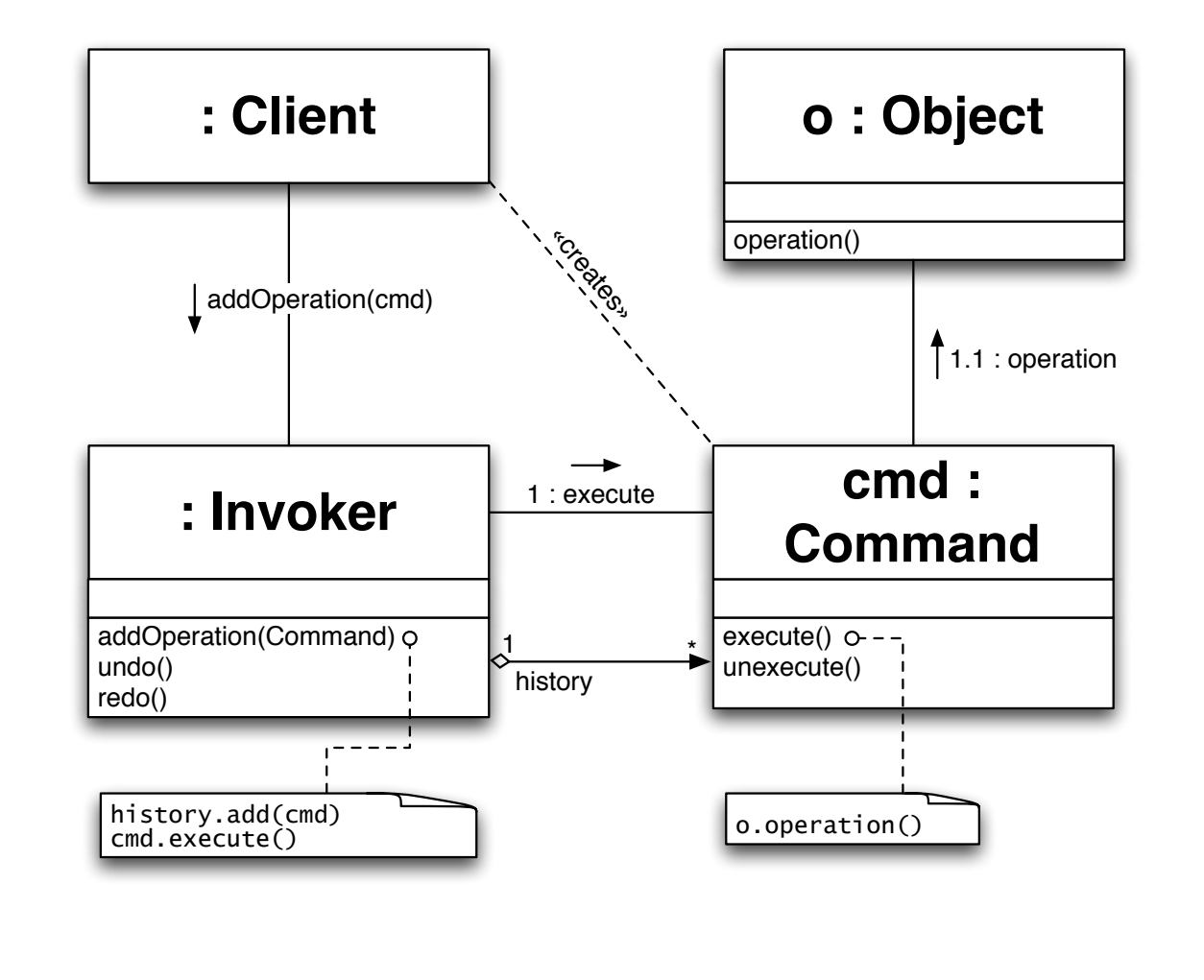

# Abstract Factory

- Problème : décider au moment de l'exécution des types d'une famille d'objets
- Solution : déléguer la création de cet objet à une classe Factory
- Conséquences : difficile d'ajouter des types d'objets mais échange de familles facile
- Catégorie : création

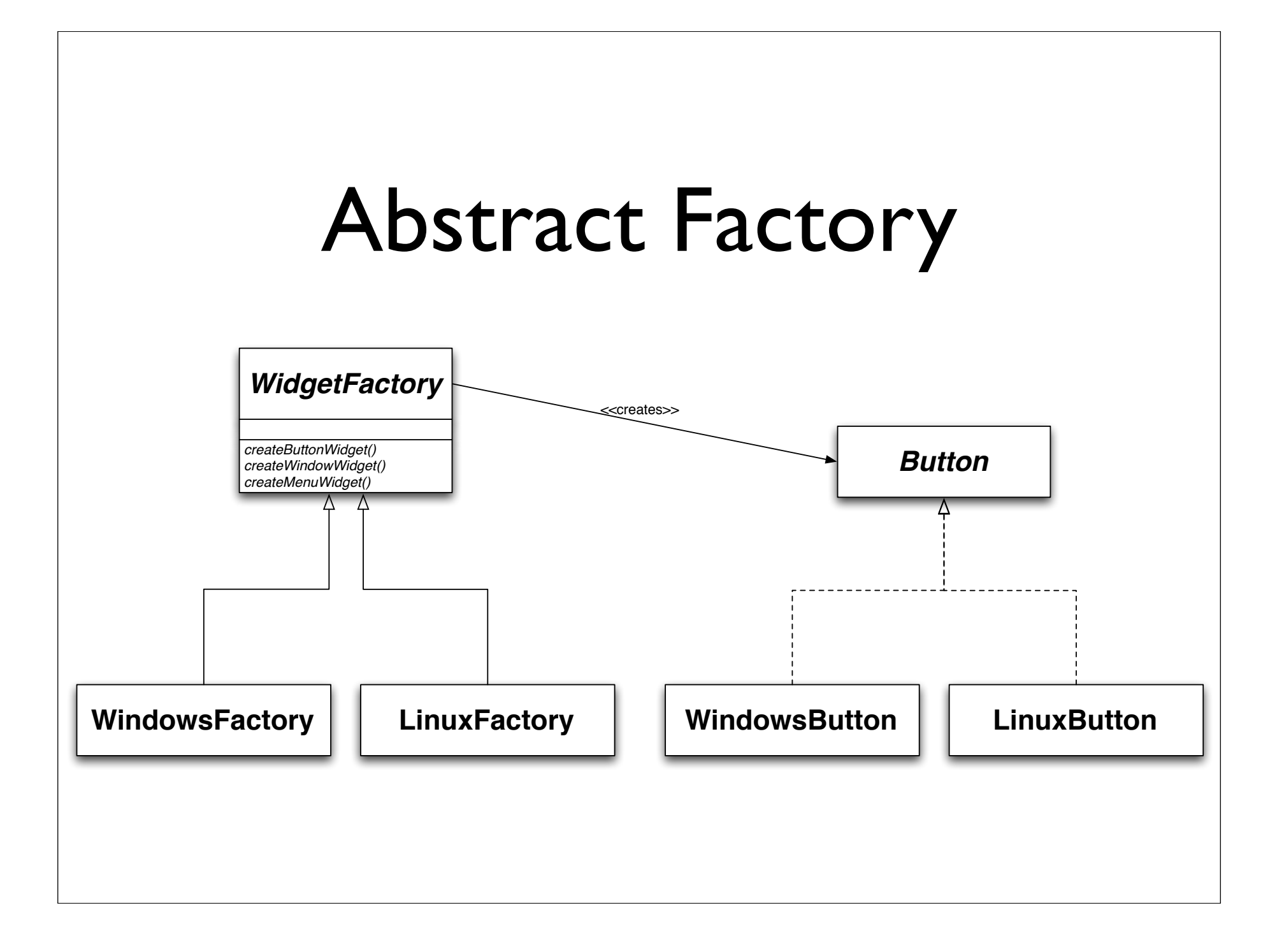